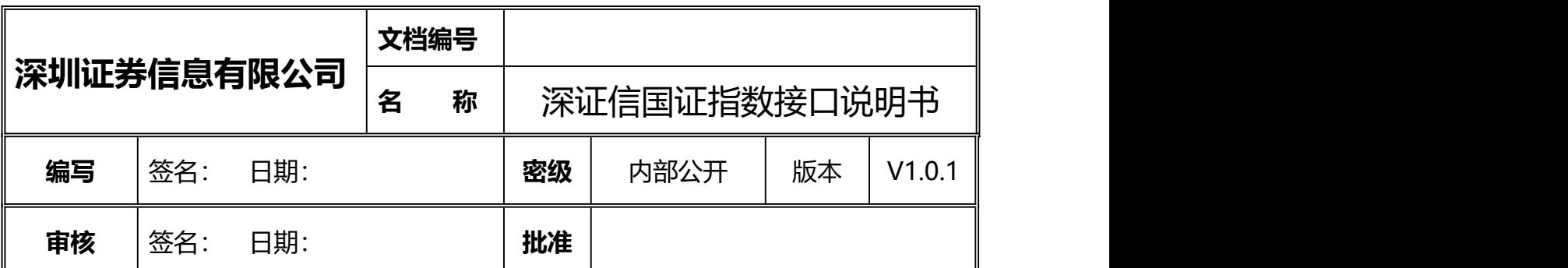

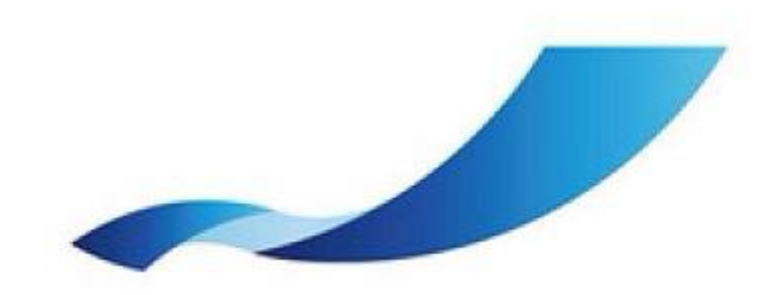

修订记录:

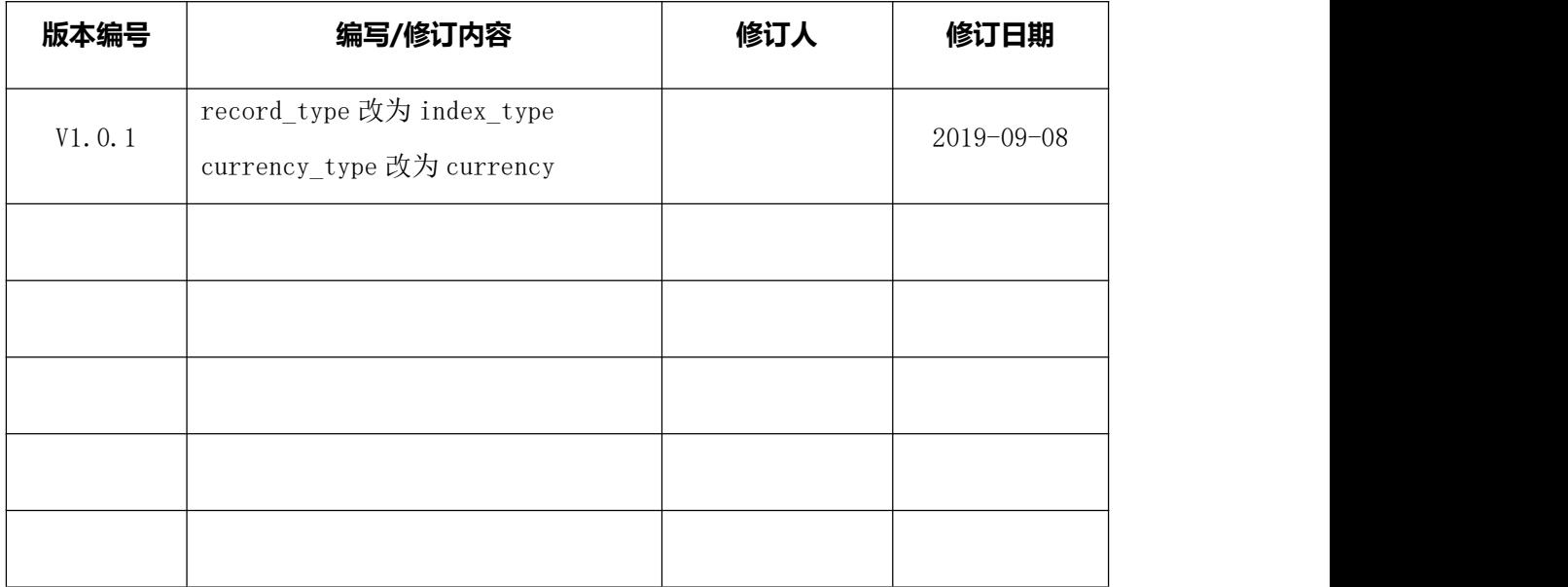

# **深圳证券信息有限公司 版权所有 不得复制**

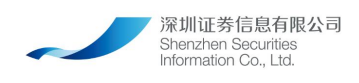

# 目录

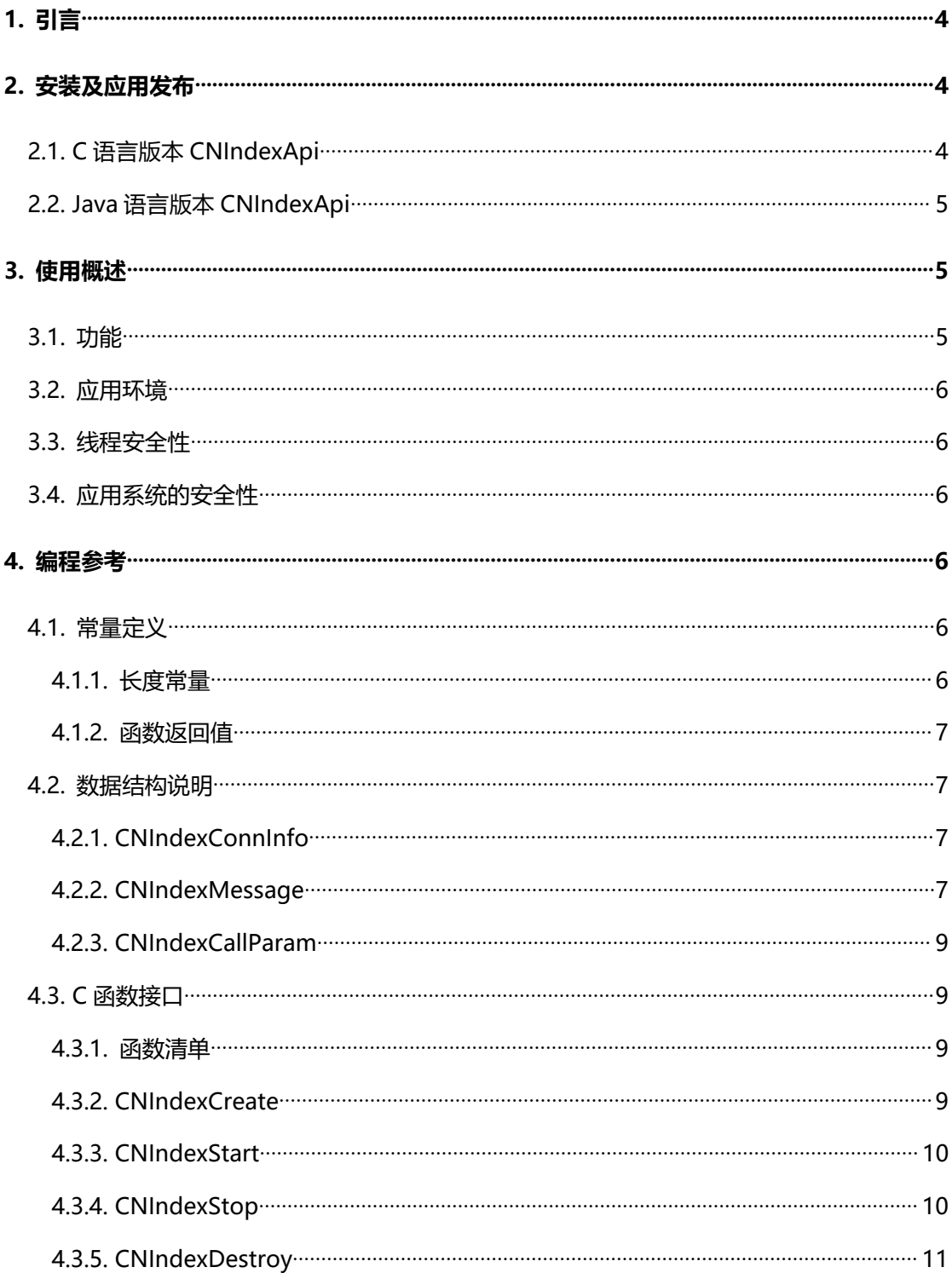

### 第2页共17页

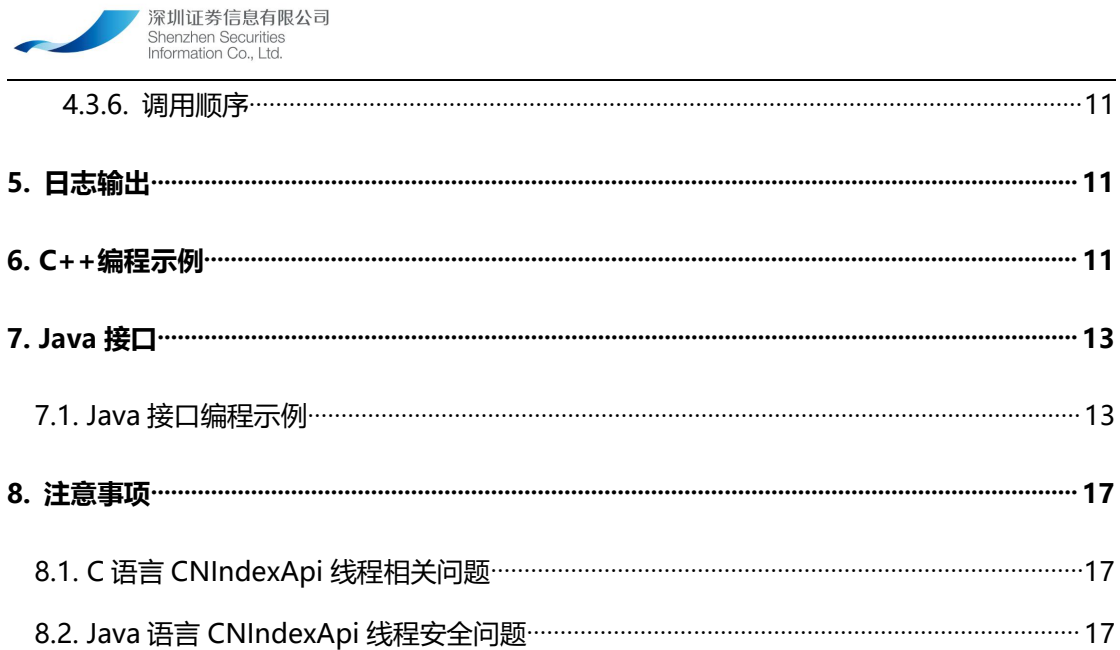

<span id="page-3-1"></span><span id="page-3-0"></span>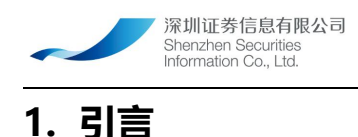

深圳证券信息有限公司负责深圳证券交易所的基础行情、增强行情的牌照授权工作,目 前所有从本公司获得合法行情牌照授权的客户,仅能通过深证通、上证信息、其他信息商等 途径获取深交所行情数据,存在着接入成本高、服务不稳定、响应不及时、行情数据延时等 种种问题。为保障已授权客户的权益,本公司建立深交所基础行情系统,为所有已授权基础 行情客户提供深交所、上交所基础行情数据接入服务。

深交所行情互联网接入服务,旨在为各类已授权基础行情客户提供深交所、上交所的基 础行情数据接入服务,系统建设目标是通过多种服务方式覆盖各类客户群体的行情数据接入 需求,提供低成本、低门槛、稳定、高效的行情接入方案。

# **2. 安装及应用发布**

# **2.1. C 语言版本 CNIndexApi**

C 语言版本的 CNIndexApi 支持的操作系统列表如下:

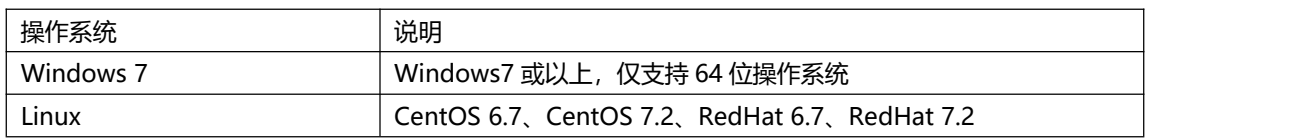

C 语言版本的 CNIndexApi 由以下几个文件组成:

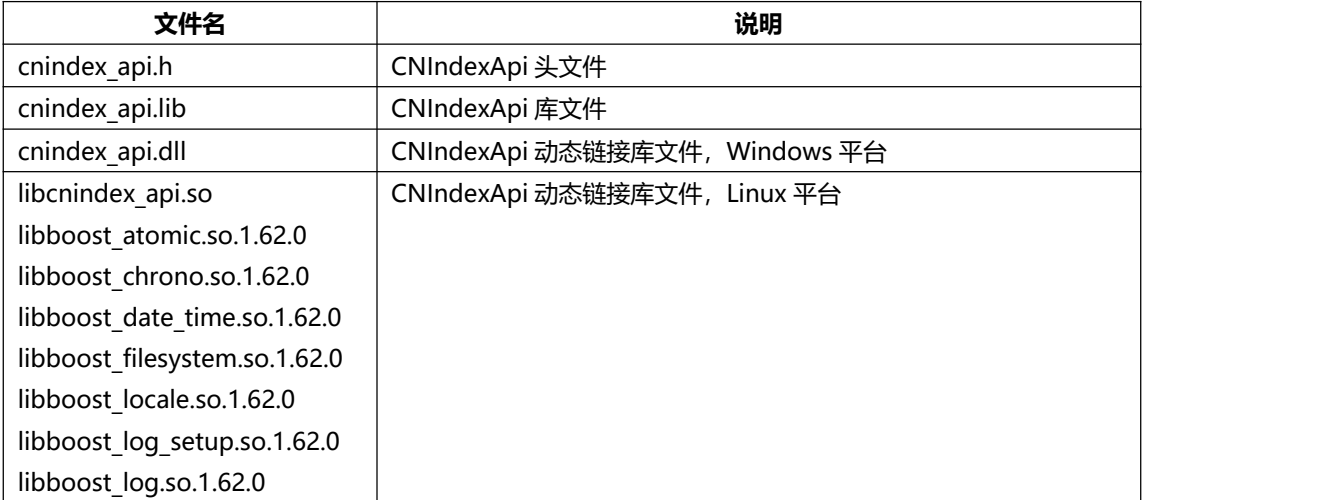

#### 第 4 页 共 17 页

<span id="page-4-1"></span><span id="page-4-0"></span>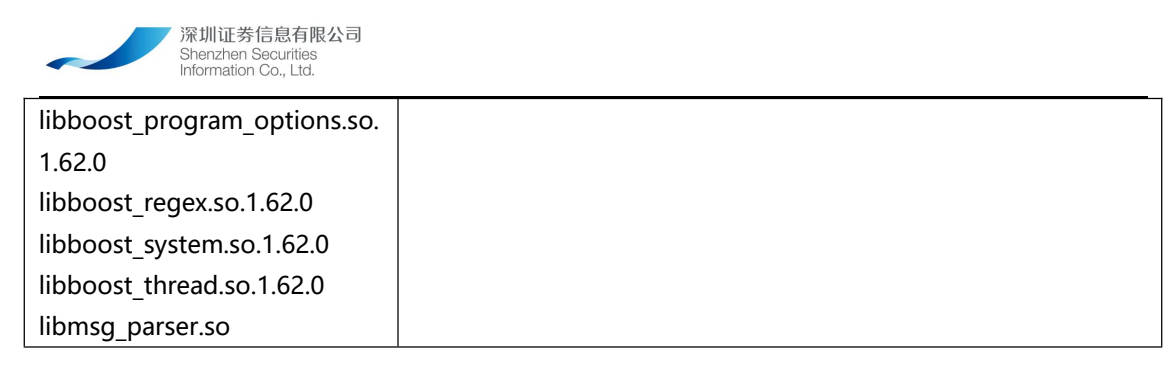

# **2.2. Java 语言版本 CNIndexApi**

Java 语言版本的 CNIndexApi 支持的操作系统列表如下:

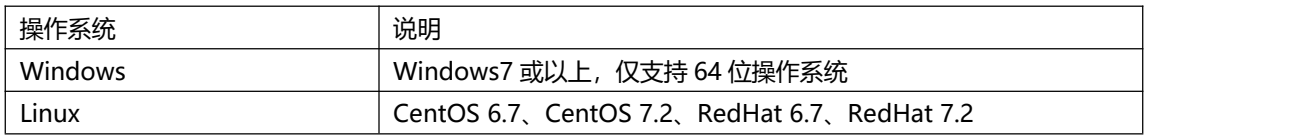

Java 语言版本的 CNIndexApi 由以下几个文件组成:

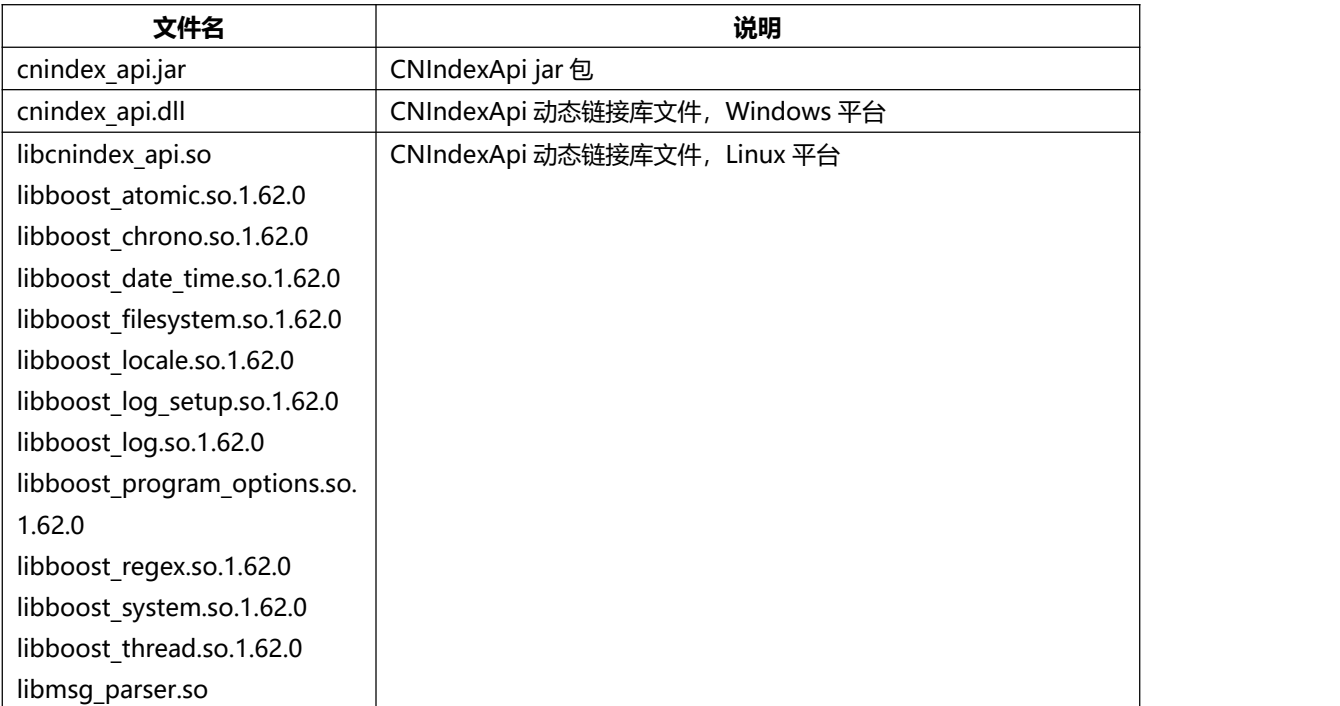

# **3. 使用概述**

### **3.1. 功能**

CNIndexApi是一组提供给用户调用的C/Java语言应用程序接口,用户可以调用该API 开发,实现深证信互联网国证指数行情的接收, CNIndexApi 可以完成通信的自动连接, 接

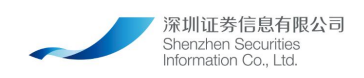

<span id="page-5-2"></span><span id="page-5-1"></span><span id="page-5-0"></span>收数据包等功能,应用程序只需要设置好对应的回调函数就可以接收国证指数二进制行情数 据, API 处于最底层, 由应用程序调用, 通过 TCP 连接与上层节点通信。将接收到的数据 包处理后,通过回调接口通知给调用的应用程序。

### **3.2. 应用环境**

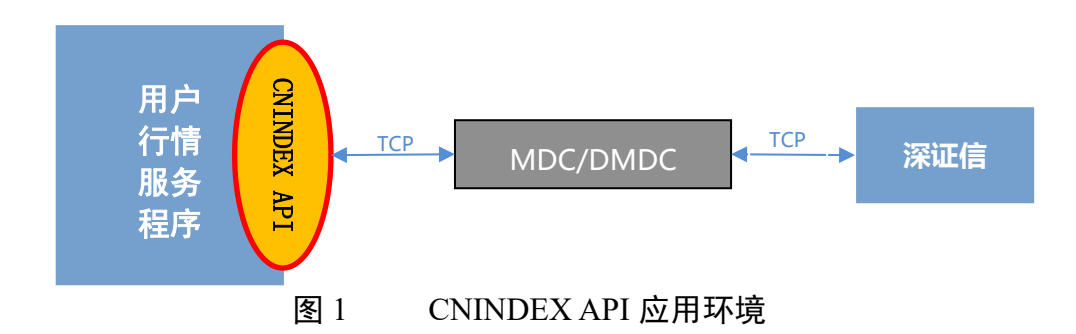

在深交所行情互联网接入服务中, MDC/DMDC 负责接收上游行情服务节点推送的行 情数据,对下游提供深交所标准会话协议接口,CNINDEX API 通过直接连接 MDC/DMDC 获取行情数据。

### **3.3. 线程安全性**

参看下面 4.3 节。

#### **TCP**

### **3.4. 应用系统的安全性**

用户在应用软件中调用了 CNIndexApi, 在 CNIndexApi 中不会包含故意攻击用户 系统的软件或代码,不会故意影响用户系统的安全运行。用户系统自身的安全性,应该由用 户自己进行检查和维护,CNIndexApi 无法保证用户系统本身的安全性。

### **4. 编程参考**

### **4.1. 常量定义**

**4.1.1. 长度常量**

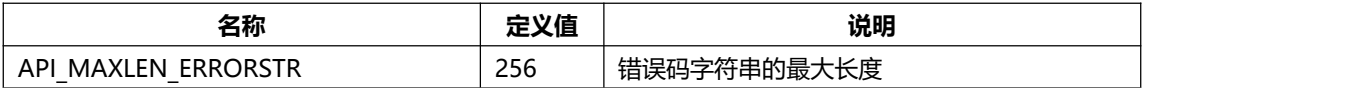

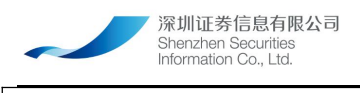

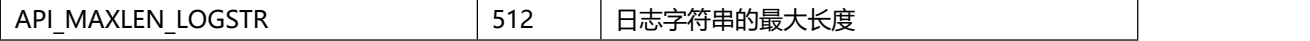

#### <span id="page-6-1"></span><span id="page-6-0"></span>**4.1.2. 函数返回值**

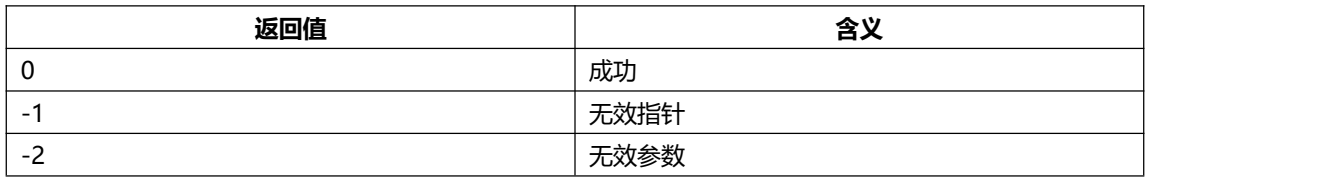

# **4.2. 数据结构说明**

### **4.2.1. CNIndexConnInfo**

#### 该结构用来定义国证指数连接参数

结构定义:

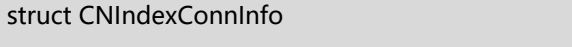

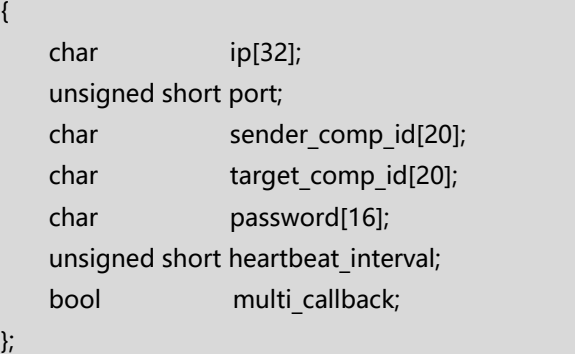

### 字段说明:

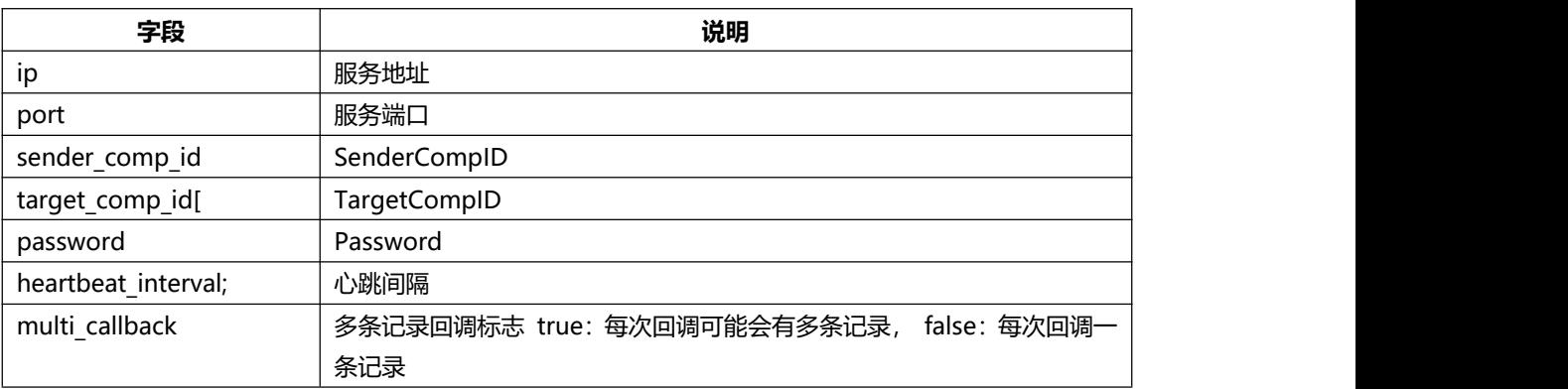

#### **4.2.2. CNIndexMessage**

该结构用来定义国证指数行情数据

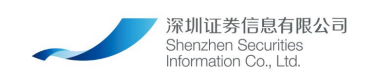

### 结构定义:

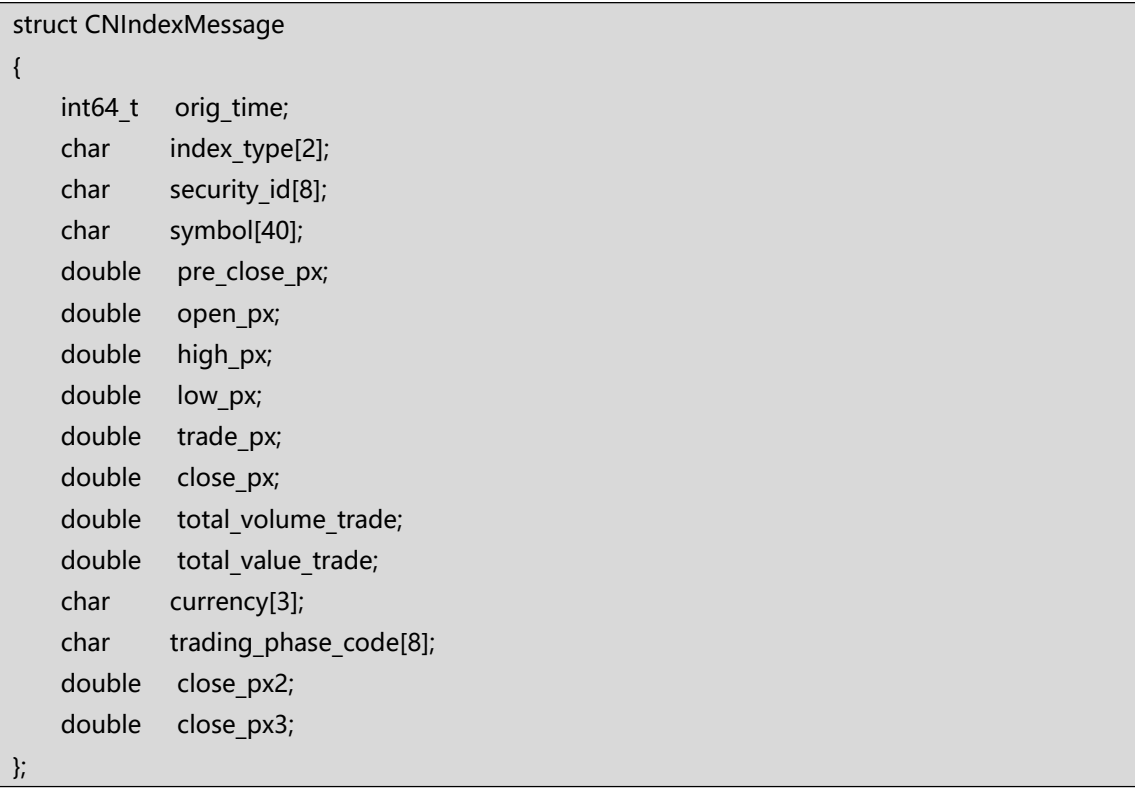

### 字段说明:

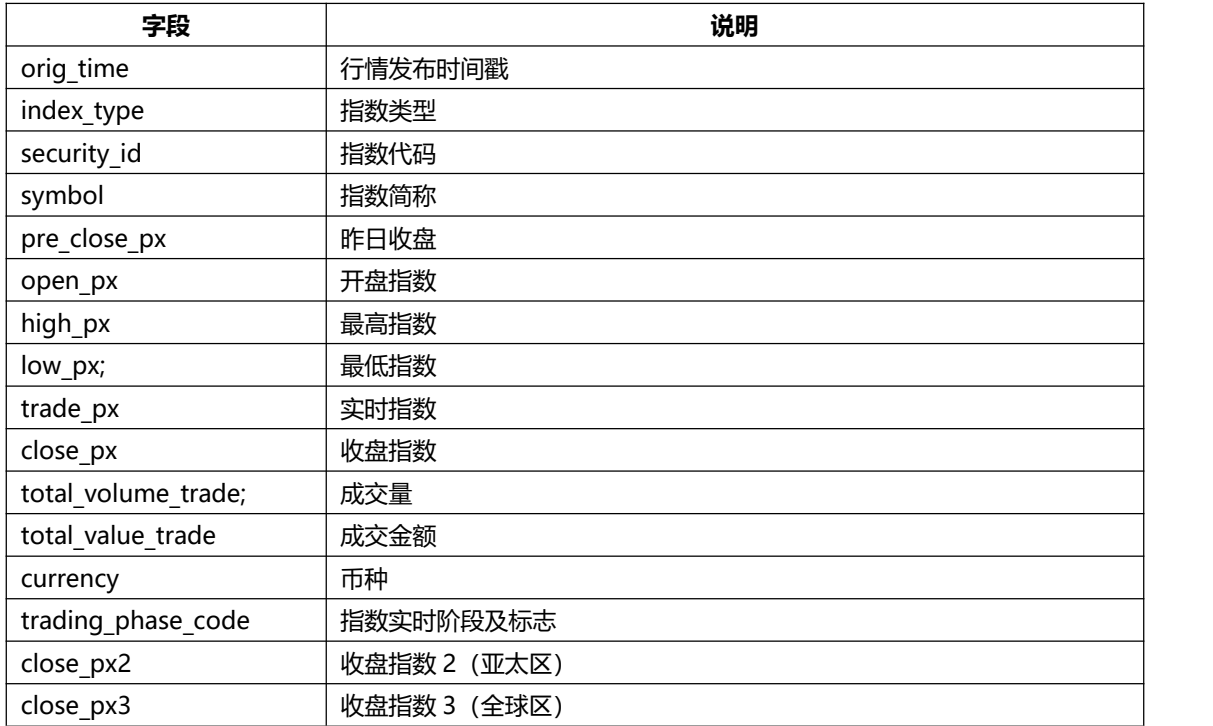

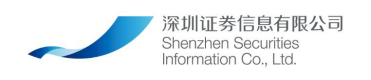

### <span id="page-8-1"></span><span id="page-8-0"></span>**4.2.3. CNIndexCallParam**

该结构用来定义 CNIndexApi 的回调函数设置等

结构定义:

struct CNIndexCallParam

 $\{$   $\{$   $\}$   $\{$   $\}$   $\{$   $\}$   $\{$   $\{$   $\}$   $\{$   $\}$   $\{$   $\}$   $\{$   $\}$   $\{$   $\}$   $\{$   $\}$   $\{$   $\}$   $\{$   $\}$   $\{$   $\}$   $\{$   $\}$   $\{$   $\}$   $\{$   $\}$   $\{$   $\}$   $\{$   $\}$   $\{$   $\}$   $\{$   $\}$   $\{$   $\}$   $\{$   $\}$  void\* user ptr = nullptr;

void(\*OnLog)(void\* user\_ptr, const LOGLevel& level, const char

log\_msg[API\_MAXLEN\_LOGSTR]) = nullptr;

void(\*OnCNIndexMessage)(void\* user\_ptr, const CNIndexMessage\*

marketdata snapshot ptr, const unsigned int& count) = nullptr;

};

字段说明:

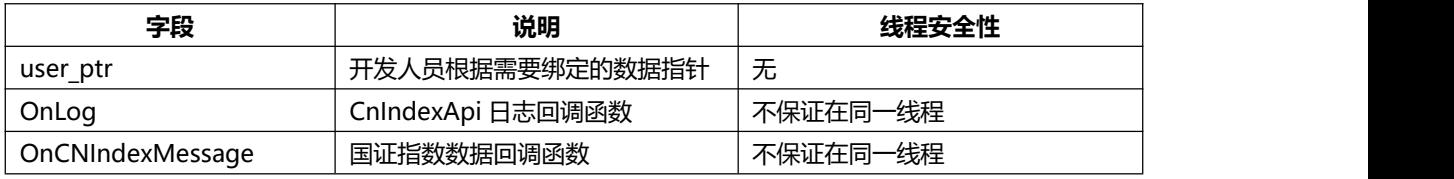

# **4.3. C 函数接口**

#### **4.3.1. 函数清单**

SZSIMD API 是一个简明易用的编程接口,它提供了如下 4 个函数:

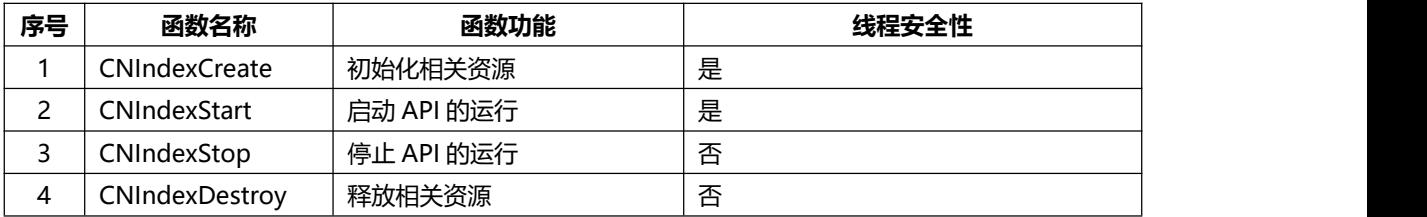

### **4.3.2. CNIndexCreate**

CNIndexApi 的初始化函数,在调用其它函数前必须先调用本初始化函数,分配获取相 关的资源。

函数原型:

CNINDEX\_API void\* CNIndexCreate(const CNIndexConnInfo& conn\_info, const CNIndexCallParam& call\_param, int& err\_code, char err\_msg[API\_MAXLEN\_ERRORSTR]);

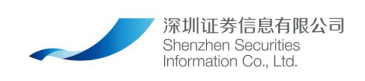

#### <span id="page-9-0"></span>参数说明 :

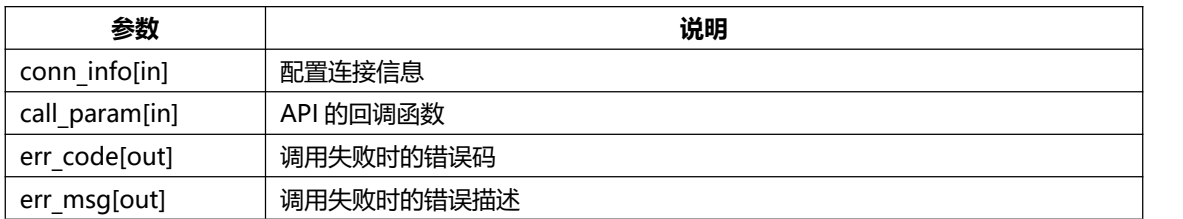

#### 返回值说明:

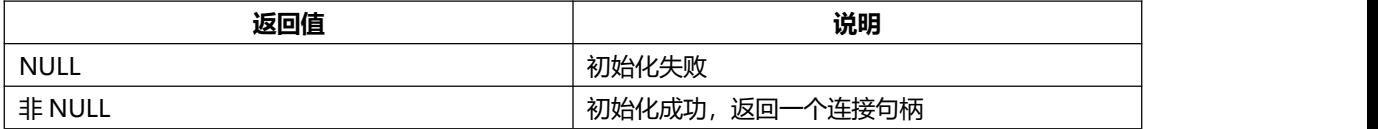

#### **4.3.3. CNIndexStart**

#### 运行 API, 建立连接, 启用数据推送。

#### 函数原型:

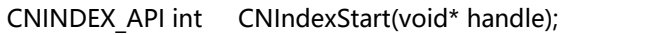

参数说明 :

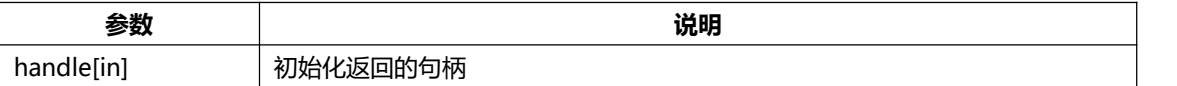

返回值说明:

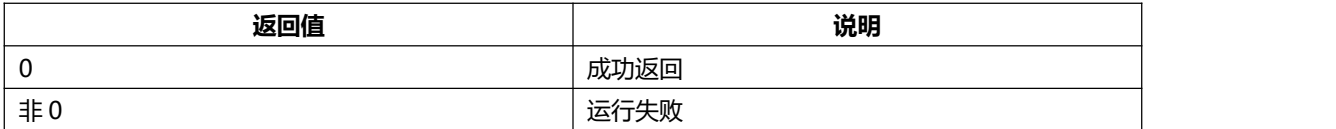

#### **4.3.4. CNIndexStop**

停止 API 的运行, 断开与上游直接的连接, 停止数据推送。

函数原型:

CNINDEX\_API int CNIndexStop(void\* handle);

参数说明 :

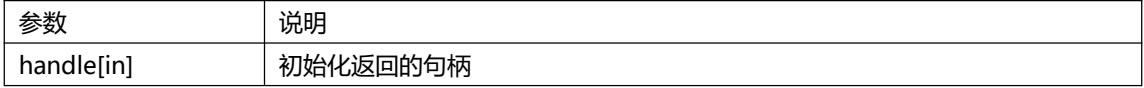

返回值说明:

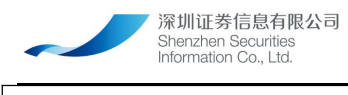

<span id="page-10-1"></span><span id="page-10-0"></span>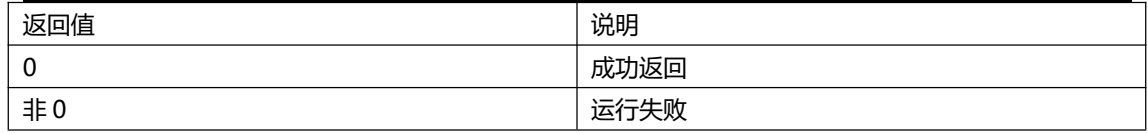

### **4.3.5. CNIndexDestroy**

销毁 api 句柄

函数原型:

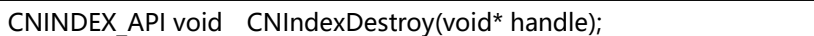

参数说明 :

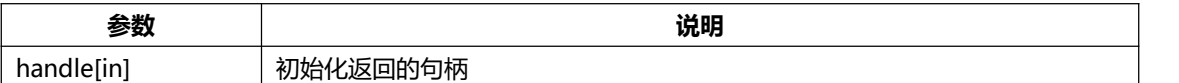

返回值说明:

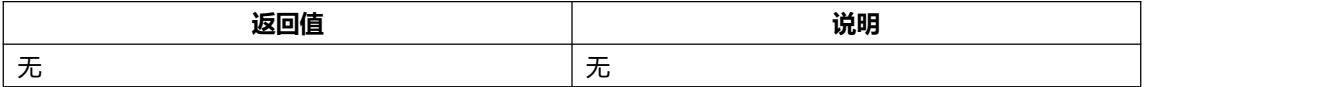

#### **4.3.6. 调用顺序**

按顺序依次调用 CNIndexCreate, CNIndexStart。若要停止 CNIndexApi, 则按顺序 调用 CNIndexStop, CNIndexDestroy。

# **5. 日志输出**

CNIndexApi 的日志输出是以回调函数的方式返回给用户的,回调函数请参考 4.2.3 章

节。常见的日志有程序的启动信息,网络建立和断开信息、登录成功或失败信息等。

# **6. C++编程示例**

```
#include <string>
#include <iostream>
#include <cnindexapi/cnindex_api.h>
void OnLog(void* user_ptr, const LOGLevel& level, const char* log)
\{ \{ \} \{ \} \{ \} \{ \{ \} \{ \} \{ \} \{ \} \{ \} \{ \} \{ \} \{ \} \{ \} \{ \} \{ \} \{ \} \{ \} \{ \} \{ \} \{ \} \{ \} \{ \} std::cout << "LEVEL: " << level << "||" << log << std::endl;
}
```
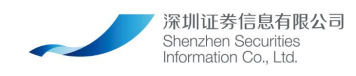

```
void OnCNIndexMessage(void* user_ptr, const CNIndexMessage& message)
\{ \{ \} \{ \} \{ \} \{ \{ \} \{ \} \{ \} \{ \} \{ \} \{ \} \{ \} \{ \} \{ \} \{ \} \{ \} \{ \} \{ \} \{ \} \{ \} \{ \} \{ \} \{ \} std::cout << "OnCNIndexMessagebegin" << std::endl;
    std::cout << "orig_time: " << message.orig_time << std::endl;
    std::cout << "index_type[2]:" << message.index_type << std::endl;
    std::cout << "security id[8]:" << message.security id << std::endl;
    std::cout << "symbol[40]:" << message.symbol << std::endl;
    std::cout << "pre_close_px:" << message.pre_close_px << std::endl;
    std::cout << "open_px:" << message.open_px << std::endl;
    std::cout << "high_px:" << message.high_px << std::endl;
    std::cout << "low_px:" << message.low_px << std::endl;
    std::cout << "trade_px:" << message.trade_px << std::endl;
    std::cout << "close_px:" << message.close_px << std::endl;
    std::cout << "total_volume_trade:" << message.total_volume_trade << std::endl;
    std::cout << "total value trade:" << message.total value trade << std::endl;
    std::cout << "currency[3]:" << message.currency << std::endl;
    std::cout << "trading_phase_code[8]:" << message.trading_phase_code << std::endl;
    std::cout << "close_px2:" << message.close_px2 << std::endl;
    std::cout << "close_px3:" << message.close_px3 << std::endl;
    std::cout << "OnCNIndexMessageend" << std::endl;
}
int main(int argc, char* argv[])
\{ \{ \} \{ \} \{ \} \{ \{ \} \{ \} \{ \} \{ \} \{ \} \{ \} \{ \} \{ \} \{ \} \{ \} \{ \} \{ \} \{ \} \{ \} \{ \} \{ \} \{ \} \{ \} CNIndexConnInfo conn_info;
    memset(&conn_info, 0, sizeof(conn_info));
    strncpy s(conn_info.ip, "192.168.102.48", sizeof(conn_info.ip));
    strncpy s(conn_info.sender_comp_id, "VSS", sizeof(conn_info.sender_comp_id));
    strncpy s(conn_info.target_comp_id, "VDE", sizeof(conn_info.target_comp_id));
    conn info.heartbeat interval = 10;
    conn_info.port = 9133;
    CNIndexCallParam callback;
    callback.user ptr = nullptr;
    callback.OnLog = OnLog;
    callback.OnCNIndexMessage = OnCNIndexMessage;
    int32 t err code;
    char err_msg[API_MAXLEN_ERRORSTR];
    void* handle;
    if ((handle = CNIndexCreate(conn_info, callback, err_code, err_msg)) != nullptr)
     \{ \{ \} \{ \} \{ \} \{ \{ \} \{ \} \{ \} \{ \} \{ \} \{ \} \{ \} \{ \} \{ \} \{ \} \{ \} \{ \} \{ \} \{ \} \{ \} \{ \} \{ \} \{ \} std::cout << "CNIndexCreate success" << std::endl;
```

```
深圳证券信息有限公司
                    Shenzhen Securities<br>Information Co., Ltd.
       }
      else
       \{ \{ \} \{ \} \{ \} \{ \{ \} \{ \} \{ \} \{ \} \{ \} \{ \} \{ \} \{ \} \{ \} \{ \} \{ \} \{ \} \{ \} \{ \} \{ \} \{ \} \{ \} \{ \} std::cout << "CNIndexCreate failed, err_code: " << err_code << ", err_msg: " << err_msg
<< std::endl;
             return -1;
       }
      if (CNIndexStart(handle) == 0)
       \{ \{ \} \{ \} \{ \} \{ \{ \} \{ \} \{ \} \{ \} \{ \} \{ \} \{ \} \{ \} \{ \} \{ \} \{ \} \{ \} \{ \} \{ \} \{ \} \{ \} \{ \} \{ \} std::cout << "CNIndexStart success" << std::endl;
       }
      else
      {
             std::cout << "CNIndexStart failed" << std::endl;
             return -1;
       }
      getchar();
      if (CNIndexStop(handle) == 0)
       \{ \{ \} \{ \} \{ \} \{ \{ \} \{ \} \{ \} \{ \} \{ \} \{ \} \{ \} \{ \} \{ \} \{ \} \{ \} \{ \} \{ \} \{ \} \{ \} \{ \} \{ \} \{ \} std::cout << "CNIndexStop success" << std::endl;
       }
      else
       \{ \{ \} \{ \} \{ \} \{ \{ \} \{ \} \{ \} \{ \} \{ \} \{ \} \{ \} \{ \} \{ \} \{ \} \{ \} \{ \} \{ \} \{ \} \{ \} \{ \} \{ \} \{ \} std::cout << "CNIndexStop failed" << std::endl;
             return -1;
       }
      CNIndexDestroy(handle);
      getchar();
      return 0;
}
```
# **7. Java 接口**

Java 接口相对于 C 语言接口, 在使用上类似。使用方式为, 通过继承接口类, 实现接 口方法,即可响应底层线程调用的回调函数。

# **7.1. Java 接口编程示例**

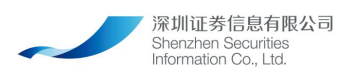

```
import com.archforce.amd.cnindexapi.*;
import java.io.BufferedWriter;
import java.io.FileOutputStream;
import java.io.OutputStreamWriter;
import java.util.ArrayList;
import java.util.Arrays;
public class Test {
   static String dataPath = "./data.csv";
   static {
       try {
           String libPath = System.getProperty("user.dir") + "/lib/cnindex api.dll";
           System.out.println(libPath);
           System.load(libPath);
           ArrayList<ArrayList<String>> csvData = new ArrayList<ArrayList<String>>();
           csvData.add(new ArrayList<String>(Arrays.asList("发布时间", "记录类型", "指数代码", " 指数简称", "昨日收盘", "开盘指数", "最高指数", "最低指数", "实时指数", "收盘指数", "成交量", "成交金额", "币种", "指数实时阶段
及标志", "收盘指数 2(亚太区)", "收盘指数 3(全球区)")));
           ArrayToCSV(csvData, dataPath, false);
       } catch (Exception e) {
           System.err.println("Native code library failed to load. " + e);
           System.exit(1);
        }
    }
   public static void ArrayToCSV(ArrayList<ArrayList<String>> data, String path, Boolean
append){
       try{
           BufferedWriter out = new BufferedWriter(new OutputStreamWriter(new
FileOutputStream(path, append), "UTF-8"));
           for (int i = 0; i < data.size(); ++i){
               ArrayList<String> row = data.get(i);
               for(int j = 0; j < row.size(); ++j){
                   out.write(DelQuota(row.get(j)));
                   out.write(",");
               }
               out.newLine();
           }
```

```
深圳证券信息有限公司
            Shenzhen Securities<br>Information Co., Ltd.
            out.flush();
            out.close();
       }catch(Exception e){
            e.printStackTrace();
        }
    }
    public static String DelQuota(String str){
        String result = str;
        String[] strQuota = {"~", "!", "@", "#", "$", "%", "^", "&", "*", "(", ")", "`", ";", "'", ",", "/", ":", "\frac{1}{2}", ", "<", ">", "?"};
       for (int i = 0; i < strQuota.length; ++i){
            result = result.replace(strQuota[i], "");
        }
        return result;
    }
    static class CNIndexSpiImpl extends CNIndexSpiInterface {
        public CNIndexSpiImpl() {
            super();
        }
        @Override
        public void OnLog(LOGLevel logLevel, String s) {
            super.OnLog(logLevel, s);
            System.out.println(s);
        }
        @Override
        public void OnCNIndexMessage(CNIndexMessage cnIndexMessage, long l) {
            super.OnCNIndexMessage(cnIndexMessage, l);
            System.out.printf("Receive CNIndexMessage message, count: %d", l);
            ArrayList<ArrayList<String>> csvData = new ArrayList<ArrayList<String>>();
            for(long i = 0; i < 1; +i){
                csvData.add(new
ArrayList<String>(Arrays.asList(cnIndexMessage.getOrig_time()+"",cnIndexMessage.getIndex_ty
pe(), cnIndexMessage.getSecurity_id(), cnIndexMessage.getSymbol(), cnIndexMessage.getPre_close_px()+"",
                        cnIndexMessage.getOpen_px()+"", cnIndexMessage.getHigh_px()+"",
cnIndexMessage.getLow_px()+"", cnIndexMessage.getTrade_px()+"", cnIndexMessage.getClose_px()+"", cnIndexMessage.getTotal_volume_trade()+"",
                        cnIndexMessage.getTotal_value_trade()+"",
```

```
深圳证券信息有限公司
           Shenzhen Securities<br>Information Co., Ltd.
cnIndexMessage.getCurrency()+"", cnIndexMessage.getTrading_phase_code()+"", cnIndexMessage.getClose_px2()+"", cnIndexMessage.getClose_px3()+"")));
           }
           ArrayToCSV(csvData, dataPath, true);
        }
    }
   public static void main(String[] args) {
       CNIndexSpiInterface spi = new CNIndexSpiImpl();
       CNIndexApiInterface api = CNIndexApiInterface.CreateCNIndexApi(spi);
       if(null != api){
           CNIndexConnInfo connInfo = new CNIndexConnInfo();
           connInfo.setIp("192.168.102.48");
           connInfo.setPort(9133);
           connInfo.setSender_comp_id("VSS");
           connInfo.setTarget comp id("VDE");
           connInfo.setHeartbeat interval(10);
           connInfo.setPassword("");
           if(api.Init(connInfo) == 0){
               System.out.println("Init success");
           }
           else{
               System.out.println("Init failed");
               return;
           }
           if(api.Start() == 0){
               System.out.println("Start success");
           }
           else{
               System.out.println("Start failed");
               return;
           }
           while(true){
               try {
                   Thread.sleep(100000000);
                   break;
               } catch (InterruptedException e) {
                   e.printStackTrace();
               }
           }
```
<span id="page-16-1"></span><span id="page-16-0"></span>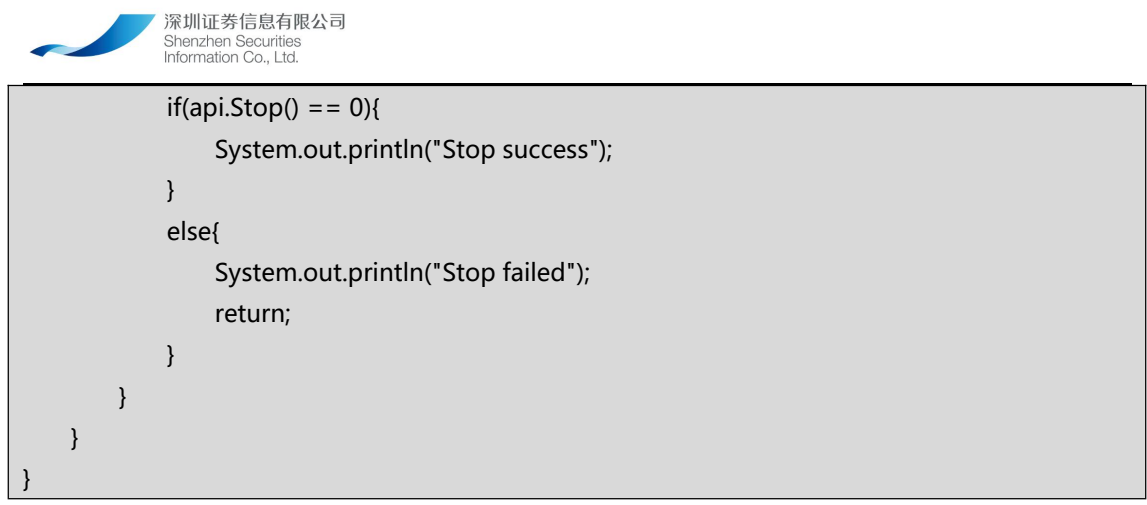

# **8. 注意事项**

# **8.1. C 语言 CNIndexApi 线程相关问题**

CNIndexApi 的函数线程安全性可参见 4.3.1 章节。回调函数由 CNIndexApi 底层线 程负责执行,为了保证 CNIndexApi 的处理性能,不建议在回调函数中执行较耗时的函数, 以免阻塞底层工作线程。

# **8.2. Java 语言 CNIndexApi 线程安全问题**

Java 语言版本的线程安全性与 C 语言版本一致, 在使用上可参考上一小节。